Subject: Assertion in GridCtrl on Linux Posted by [Novo](https://www.ultimatepp.org/forums/index.php?t=usrinfo&id=269) on Wed, 11 Feb 2009 04:37:14 GMT [View Forum Message](https://www.ultimatepp.org/forums/index.php?t=rview&th=4169&goto=20025#msg_20025) <> [Reply to Message](https://www.ultimatepp.org/forums/index.php?t=post&reply_to=20025)

Assertion in GridCtrl on Linux x86\_64 (Ubuntu 7.10, UPP revision 848). It happens when I'm trying to move mouse over a GridCtrl. Actually, it happens when I'm trying to move mouse over cells, which have a tooltip (or cells, which are right to cells with a tooltip). Moving over regular cells doesn't cause problems.

This application is working pretty normal in Windows x86.

Theoretically, that shouldn't be a problem with my code.

Does somebody have any idea about this assertion?

sPanicMessageBox (title=0x86e8ed "Fatal error", text=0x7fff9be41050 "Assertion failed in /home/ssg/dvlp/cpp/upp/svn/uppsrc/CtrlCore/X11Wnd.cpp, line 362\n!IsChild() && !IsOpen()\n") at /home/ssg/dvlp/cpp/upp/svn/uppsrc/CtrlCore/X11App.cpp:185 Upp::PanicMessageBox (title=0x86e8ed "Fatal error", text=0x7fff9be41050 "Assertion failed in /home/ssg/dvlp/cpp/upp/svn/uppsrc/CtrlCore/X11Wnd.cpp, line 362\n!IsChild() && !IsOpen()\n") at /home/ssg/dvlp/cpp/upp/svn/uppsrc/Core/Util.cpp:30 Upp::AssertFailed (file=0x862c28 "/home/ssg/dvlp/cpp/upp/svn/uppsrc/CtrlCore/X11Wnd.cpp", line=362, cond=0x862c09 "!IsChild() && !IsOpen()") at /home/ssg/dvlp/cpp/upp/svn/uppsrc/Core/Util.cpp:99 Upp::Ctrl::Create (this=0x7fff9be4a338, owner=0x7fff9be44730, redirect=true, savebits=true) at /home/ssg/dvlp/cpp/upp/svn/uppsrc/CtrlCore/X11Wnd.cpp:362 Upp::Ctrl::PopUp (this=0x7fff9be4a338, owner=0x7fff9be492f8, savebits=true, activate=false) at /home/ssg/dvlp/cpp/upp/svn/uppsrc/CtrlCore/X11Wnd.cpp:487 Upp::GridPopUp::PopUp (this=0x7fff9be4a338, owner=0x7fff9be492f8, x=564, y=403, width=190, height=20) at /home/ssg/dvlp/cpp/upp/svn/uppsrc/GridCtrl/GridCtrl.cpp:7586 Upp::GridCtrl::MouseMove (this=0x7fff9be492f8, p=@0x7fff9be41f20, keyflags=0) at /home/ssg/dvlp/cpp/upp/svn/uppsrc/GridCtrl/GridCtrl.cpp:1922 Upp::GridPopUp::MouseMove (this=0x7fff9be4a338, p=@0x7fff9be41fa0, flags=0) at /home/ssg/dvlp/cpp/upp/svn/uppsrc/GridCtrl/GridCtrl.cpp:7567 Upp::Ctrl::MouseEvent (this=0x7fff9be4a338, event=32, p=@0x7fff9be421b0, zdelta=0, keyflags=0) at /home/ssg/dvlp/cpp/upp/svn/uppsrc/CtrlCore/CtrlMouse.cpp:110 Upp::Ctrl::MouseEventH (this=0x7fff9be4a338, event=32, p=@0x7fff9be42300, zdelta=0, keyflags=0) at /home/ssg/dvlp/cpp/upp/svn/uppsrc/CtrlCore/CtrlMouse.cpp:87 Upp::Ctrl::MEvent0 (this=0x7fff9be4a338, e=32, p=@0x7fff9be42460, zd=0) at /home/ssg/dvlp/cpp/upp/svn/uppsrc/CtrlCore/CtrlMouse.cpp:283 Upp::Ctrl::DispatchMouseEvent (this=0x7fff9be4a338, e=32, p=@0x7fff9be426d0, zd=0) at /home/ssg/dvlp/cpp/upp/svn/uppsrc/CtrlCore/CtrlMouse.cpp:524 Upp::Ctrl::DispatchMouse (this=0x7fff9be4a338, e=32, p=@0x7fff9be42830, zd=0) at /home/ssg/dvlp/cpp/upp/svn/uppsrc/CtrlCore/CtrlMouse.cpp:503 Upp::Ctrl::Create (this=0x7fff9be4a338, owner=0x7fff9be44730, redirect=true, savebits=true) at /home/ssg/dvlp/cpp/upp/svn/uppsrc/CtrlCore/X11Wnd.cpp:407 Upp::Ctrl::PopUp (this=0x7fff9be4a338, owner=0x7fff9be492f8, savebits=true, activate=false) at

/home/ssg/dvlp/cpp/upp/svn/uppsrc/CtrlCore/X11Wnd.cpp:487 Upp::GridPopUp::PopUp (this=0x7fff9be4a338, owner=0x7fff9be492f8, x=564, y=403, width=190, height=20) at /home/ssg/dvlp/cpp/upp/svn/uppsrc/GridCtrl/GridCtrl.cpp:7586 Upp::GridCtrl::MouseMove (this=0x7fff9be492f8, p=@0x7fff9be42d80, keyflags=0) at /home/ssg/dvlp/cpp/upp/svn/uppsrc/GridCtrl/GridCtrl.cpp:1922 Upp::CtrlsHolder::MouseMove (this=0x7fff9be49480, p=@0x7fff9be42e10, flags=0) at /home/ssg/dvlp/cpp/upp/svn/uppsrc/GridCtrl/GridCtrl.h:203 Upp::Ctrl::MouseEvent (this=0x7fff9be49480, event=32, p=@0x7fff9be43020, zdelta=0, keyflags=0) at /home/ssg/dvlp/cpp/upp/svn/uppsrc/CtrlCore/CtrlMouse.cpp:110 Upp::Ctrl::MouseEventH (this=0x7fff9be49480, event=32, p=@0x7fff9be43170, zdelta=0, keyflags=0) at /home/ssg/dvlp/cpp/upp/svn/uppsrc/CtrlCore/CtrlMouse.cpp:87 Upp::Ctrl::MEvent0 (this=0x7fff9be49480, e=32, p=@0x7fff9be432d0, zd=0) at /home/ssg/dvlp/cpp/upp/svn/uppsrc/CtrlCore/CtrlMouse.cpp:283 Upp::Ctrl::DispatchMouseEvent (this=0x7fff9be49480, e=32, p=@0x7fff9be43420, zd=0) at /home/ssg/dvlp/cpp/upp/svn/uppsrc/CtrlCore/CtrlMouse.cpp:524 Upp::Ctrl::DispatchMouseEvent (this=0x7fff9be492f8, e=32, p=@0x7fff9be43580, zd=0) at /home/ssg/dvlp/cpp/upp/svn/uppsrc/CtrlCore/CtrlMouse.cpp:524 Upp::Ctrl::DispatchMouseEvent (this=0x2aaaaaab21c0, e=32, p=@0x7fff9be436e0, zd=0) at /home/ssg/dvlp/cpp/upp/svn/uppsrc/CtrlCore/CtrlMouse.cpp:524 Upp::Ctrl::DispatchMouseEvent (this=0x2aaab0aac098, e=32, p=@0x7fff9be43840, zd=0) at /home/ssg/dvlp/cpp/upp/svn/uppsrc/CtrlCore/CtrlMouse.cpp:524 Upp::Ctrl::DispatchMouseEvent (this=0x7fff9be450c8, e=32, p=@0x7fff9be439a0, zd=0) at /home/ssg/dvlp/cpp/upp/svn/uppsrc/CtrlCore/CtrlMouse.cpp:524 Upp::Ctrl::DispatchMouseEvent (this=0x7fff9be45530, e=32, p=@0x7fff9be43b00, zd=0) at /home/ssg/dvlp/cpp/upp/svn/uppsrc/CtrlCore/CtrlMouse.cpp:524 Upp::Ctrl::DispatchMouseEvent (this=0x7fff9be44730, e=32, p=@0x7fff9be43d80, zd=0) at /home/ssg/dvlp/cpp/upp/svn/uppsrc/CtrlCore/CtrlMouse.cpp:524 Upp::Ctrl::DispatchMouse (this=0x7fff9be44730, e=32, p=@0x7fff9be44200, zd=0) at /home/ssg/dvlp/cpp/upp/svn/uppsrc/CtrlCore/CtrlMouse.cpp:503 Upp::Ctrl::EventProc (this=0x7fff9be44730, w=@0x2aaab0b21420, event=0x7fff9be445a0) at /home/ssg/dvlp/cpp/upp/svn/uppsrc/CtrlCore/X11Proc.cpp:366 Upp::TopWindow::EventProc (this=0x7fff9be44730, w=@0x2aaab0b21420, event=0x7fff9be445a0) at /home/ssg/dvlp/cpp/upp/svn/uppsrc/CtrlCore/TopWinX11.cpp:53 Upp::Ctrl::ProcessEvent (event=0x7fff9be445a0) at /home/ssg/dvlp/cpp/upp/svn/uppsrc/CtrlCore/X11Wnd.cpp:227 Upp::Ctrl::EventLoop (ctrl=0x7fff9be44730) at /home/ssg/dvlp/cpp/upp/svn/uppsrc/CtrlCore/X11Wnd.cpp:337 Upp::TopWindow::Run (this=0x7fff9be44730, appmodal=false) at /home/ssg/dvlp/cpp/upp/svn/uppsrc/CtrlCore/TopWindow.cpp:301 GuiMainFn\_ () at /home/ssg/dvlp/cpp/sergey/upp/PythagorasSquare/main.cpp:1106 main (argc=1, argv=0x7fff9be4d368, envptr=0x7fff9be4d378) at /home/ssg/dvlp/cpp/sergey/upp/PythagorasSquare/main.cpp:1104

Subject: Re: Assertion in GridCtrl on Linux Posted by [unodgs](https://www.ultimatepp.org/forums/index.php?t=usrinfo&id=12) on Wed, 11 Feb 2009 07:13:11 GMT

## Hi!

.

.

I didn't test tooltips in x11, but IMO they should work in linux, as u++ provides the same api in both systems ;)Unfortunately there are some differences in handling popup windows in win32 and x11 so I'll try to take a look at it and fix it.

Subject: Re: Assertion in GridCtrl on Linux Posted by [sergeynikitin](https://www.ultimatepp.org/forums/index.php?t=usrinfo&id=538) on Thu, 12 Feb 2009 01:41:06 GMT [View Forum Message](https://www.ultimatepp.org/forums/index.php?t=rview&th=4169&goto=20037#msg_20037) <> [Reply to Message](https://www.ultimatepp.org/forums/index.php?t=post&reply_to=20037)

I have same problem with popups in linux ( http://www.ultimatepp.org/forum/index.php?t=msg&goto=196 14&#msg\_19614)

When I looked in UBUNTU debuger in my program then noticed that GridCtrl twice opens popup window, and once it closes. Maybe in this case. Himself, I understand it was not possible.

I change GridCtrl.cpp file to disable tooltips and any popups. I hope that in next versions this problem is go away.

Subject: Re: Assertion in GridCtrl on Linux Posted by [unodgs](https://www.ultimatepp.org/forums/index.php?t=usrinfo&id=12) on Tue, 17 Feb 2009 21:25:32 GMT [View Forum Message](https://www.ultimatepp.org/forums/index.php?t=rview&th=4169&goto=20106#msg_20106) <> [Reply to Message](https://www.ultimatepp.org/forums/index.php?t=post&reply_to=20106)

sergeynikitin wrote on Wed, 11 February 2009 20:41I have same problem with popups in linux ( http://www.ultimatepp.org/forum/index.php?t=msg&goto=196 14&#msg\_19614)

When I looked in UBUNTU debuger in my program then noticed that GridCtrl twice opens popup window, and once it closes. Maybe in this case. Himself, I understand it was not possible.

I change GridCtrl.cpp file to disable tooltips and any popups. I hope that in next versions this problem is go away.

I have added your patch to disable popups (sorry for taking it so long ). Just type grid.Popups(false) to disable popups. I'm in the process of restoring my linux - so popups on x11 should be fixed soon.

Subject: Re: Assertion in GridCtrl on Linux Posted by [sergeynikitin](https://www.ultimatepp.org/forums/index.php?t=usrinfo&id=538) on Thu, 19 Feb 2009 03:18:26 GMT [View Forum Message](https://www.ultimatepp.org/forums/index.php?t=rview&th=4169&goto=20114#msg_20114) <> [Reply to Message](https://www.ultimatepp.org/forums/index.php?t=post&reply_to=20114)

Subject: Re: Assertion in GridCtrl on Linux Posted by [unodgs](https://www.ultimatepp.org/forums/index.php?t=usrinfo&id=12) on Fri, 20 Feb 2009 08:46:18 GMT [View Forum Message](https://www.ultimatepp.org/forums/index.php?t=rview&th=4169&goto=20129#msg_20129) <> [Reply to Message](https://www.ultimatepp.org/forums/index.php?t=post&reply_to=20129)

I have finally compiled theide under archlinux and then tested newest grid and the problem with popups still exists. I will fix it ASAP.

Subject: Re: Assertion in GridCtrl on Linux Posted by [unodgs](https://www.ultimatepp.org/forums/index.php?t=usrinfo&id=12) on Fri, 20 Feb 2009 09:20:44 GMT [View Forum Message](https://www.ultimatepp.org/forums/index.php?t=rview&th=4169&goto=20130#msg_20130) <> [Reply to Message](https://www.ultimatepp.org/forums/index.php?t=post&reply_to=20130)

Ok fixed and in svn. Tomorrow I'll commit one more fix related to popups (closing popup when start resizing column and displaying heder popup in incorrect postition when scrollbar is moved down)

Subject: Re: Assertion in GridCtrl on Linux Posted by [sergeynikitin](https://www.ultimatepp.org/forums/index.php?t=usrinfo&id=538) on Fri, 20 Feb 2009 12:18:27 GMT [View Forum Message](https://www.ultimatepp.org/forums/index.php?t=rview&th=4169&goto=20132#msg_20132) <> [Reply to Message](https://www.ultimatepp.org/forums/index.php?t=post&reply_to=20132)

Great!.This is good news.

What version of SVN that was?

Subject: Re: Assertion in GridCtrl on Linux Posted by [unodgs](https://www.ultimatepp.org/forums/index.php?t=usrinfo&id=12) on Fri, 20 Feb 2009 12:45:24 GMT [View Forum Message](https://www.ultimatepp.org/forums/index.php?t=rview&th=4169&goto=20133#msg_20133) <> [Reply to Message](https://www.ultimatepp.org/forums/index.php?t=post&reply_to=20133)

I don't remeber Just follow revision description (Fixed popup crash).

Subject: Re: Assertion in GridCtrl on Linux Posted by [sergeynikitin](https://www.ultimatepp.org/forums/index.php?t=usrinfo&id=538) on Fri, 20 Feb 2009 14:02:25 GMT [View Forum Message](https://www.ultimatepp.org/forums/index.php?t=rview&th=4169&goto=20134#msg_20134) <> [Reply to Message](https://www.ultimatepp.org/forums/index.php?t=post&reply_to=20134)

Thanks!

unodgs wrote on Fri, 20 February 2009 04:20Ok fixed and in svn. Tomorrow I'll commit one more fix related to popups (closing popup when start resizing column and displaying heder popup in incorrect postition when scrollbar is moved down)

Thanks a lot! Popups are working pretty fine now.

Subject: Re: Assertion in GridCtrl on Linux Posted by [unodgs](https://www.ultimatepp.org/forums/index.php?t=usrinfo&id=12) on Sun, 22 Feb 2009 13:43:57 GMT [View Forum Message](https://www.ultimatepp.org/forums/index.php?t=rview&th=4169&goto=20153#msg_20153) <> [Reply to Message](https://www.ultimatepp.org/forums/index.php?t=post&reply_to=20153)

Please sync your svn once again. I did fixes I wrote about 2 days ago + popups are synchornized when doing wheel scrolling.

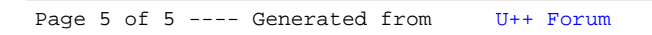